# IPトレースバックを用いた分散協調型DDoS防御手法

# 水野雅継\* 森口一郎\*\*

被害ホストが出力するログを解析してDDoS攻撃を検出し、攻撃ホストを探索して攻撃 ホストに最も近いノードで攻撃を抑制するシステムの開発と評価を行った。従来は被害ホ スト付近に設置されたファイアーウォールやIPSによって防御を行っていたが、この防御 手法では攻撃ホストからファイアーウォールまでの負荷を減少させることはできない。本 システムではシグネチャによって攻撃ホストを検出し、トレースバックを行って攻撃ホス トからの経路を探索する。探索された経路から攻撃ホスト付近のノード情報を取得し、そ のノードで攻撃を抑制することによって被害ホストから攻撃ホストまでのネットワーク負 荷を低下させる。しかしログの転送にかかる時間と攻撃情報を他のノードに伝搬する遅延 が大きく、反応するまでに時間がかかる。本システムの反応速度が改善され、プロバイダ 等のルータに実装されると、DDoS被害の低減が期待できる。

キーワード:DDoS、ファイアーウォール、セキュリティ、トレースバック

### **Dispersion DDoS Defense Technique by Using IP Trace-back**

Masatsugu MIZUNO\* and Ichirou MORIGUCHI \*\*

We devised and evaluated a dispersion DDoS defense system. This system detects DDoS attacks by analyzing logs and looks for attacking computers. Usually attacks have been blocked by firewalls or IPSs near servers, however this defense technique cannot reduce malicious traffic between firewalls and servers. Our defense system blocks malicious traffic near assailants. This system detects attacks by signatures and finds the route toward the assailants by trace-back. As a result, this system can reduce that traffic between assailants and servers. However, at present this system takes time to propagate logs and attack information among defense nodes. If these delays will be improved, this system will be expected to reduce DDoS attacks drastically in the Internet world.

**Keywords**: DDoS, firewall, security, trace-back

<sup>\*</sup>東京情報大学 総合情報学部 情報システム学科学部学生 2011年11月22日受理

Tokyo University of Information Sciences, Faculty of Informatics, Department of Information Systems, Undergraduate Student \*\*東京情報大学 総合情報学部 情報システム学科

Tokyo University of Information Sciences, Faculty of Informatics, Department of Information Systems

### 1.はじめに

近年、コンピュータネットワークでは、DoS (Denial of Service) 攻 撃 やDDoS(Distributed DoS)攻撃による被害が深刻になっている。こ れらの攻撃は、セキュリティホールを利用した ものと、リクエストを大量発生させ過負荷を与 えるものの2種類に大きく分類することができ る。このうちセキュリティホールを利用したも のはプログラム作成者の意図しない手法を利用 するので、防御は極めて困難である。しかし、 セキュリティホールのほとんどは、プログラム の作成元や有志によってセキュリティホールを 塞ぐパッチが提供される。このため、セキュリ ティホールを利用した攻撃は、脅威としてすぐ に広まるが、その影響は短期的である。これに 対して、過負荷を与える攻撃手法は、正規の利 用手法を用い、大量のリクエストを生成して送 出する。このため、正規の利用なのか、攻撃で あるかどうかの判定が難しく、また送信元を偽 装して送出されることもあるため、より判定が 難しい。これはサービスを提供し続ける限り、 脅威で在り続ける。

これらの攻撃は通常、サービスの提供を行う ホストとそれを公開するための回線との間に IDS(Intrusion Detection System)を設置し、管 理者がIDSからの攻撃通知を受け手動でファイ アーウォール(FW)にルールを追加して防御 したり、IPS (Intrusion Prevention System) を 設置して自動的に防御させたりする等の対策が とられる。しかし、これらの対策ではDDoSの ような意図的に高負荷状態を作り出す攻撃に対 し、FWやIPSで防御を行ってもサービスを提 供するホストの負荷は減少するが、攻撃ホスト からFWやIPSまでの負荷は減少しない。この 状態が長く続くとFWやルータ等、ネットワー ク機器の処理能力飽和を誘発し、輻輳が発生す る。また、帯域の圧迫や遅延、パケットロスな どにより応答速度の悪化などサービス品質が低 下し、他の利用者に対しても影響を与える。こ

のような影響を最小限にするには、攻撃ホスト に近い位置で攻撃を抑制することが効果的であ る。攻撃ホストに近い位置で攻撃を抑制する と、サービスを提供するホストだけではなく、 攻撃ホストからサービスを提供するホストまで の回線やネットワーク機器の負荷を抑えること ができる。

本研究では、故意に過負荷状態を作り出す DoS・DDoS攻撃に対し、攻撃ホストを特定 して攻撃ホストに最も近いノード(ルータ等、 ネットワークの節点を指す)で攻撃を止めるこ とにより、ネットワークそのものへの被害低減 と、被害ホストが正常に稼働し続けることを目 的としたシステムの提案と構築・評価を行っ た。

なお、このシステムはNTTの開発したMoving Firewall[1]と類似しているが、本研究で使用して いる攻撃判定手法や攻撃ホスト検出手法、使用 するプロトコルなどは本研究を進めるにあたっ て新たに開発・実装したものである。Moving Firewallでは専用装置とオペレータによる操作が 必要である。しかし、本システムは汎用のLinux にソフトウェアを導入するだけで使用可能であ り、オペレータの介入を必要とせず、また特別 な設定をしなくても自動的に防御する点で大き く異なる。

### 2.システムの概略

多くのアプリケーションは、クライアントが 接続してきたり、何らかの処理を行ったりする と、ログを出力する。本システムはそのログ をリアルタイムで解析し、ファイアーウォー ルに対してルールの追加と削除を行う。これ らはLinuxをルータとして動作させ、その上に Javaで作成した制御ソフトウェアとファイアー ウォールやログの転送を行うソフトウェアを組 み合わせて実装した。

本システムでは下記の手順で攻撃を抑制す る。

攻撃ホストから被害ホストに対して攻撃が行

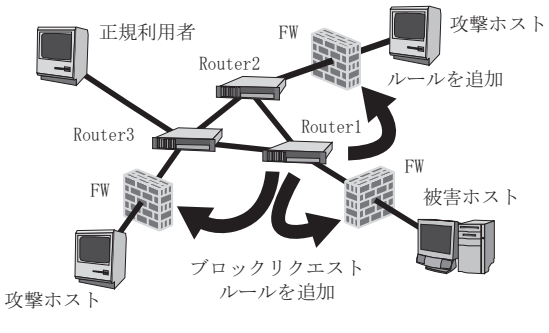

図1 システム構成概略図

われると、被害ホストのログが本システムを 実装したRouter1 に対して送信される(図1)。 Router1 はログの内容やその発生頻度から攻撃 であるかどうかを判定する。攻撃であると判定 した場合は、被害ホストとRouter1 の間にある FWに対して該当の通信をブロックするための ルールを追加する。その後、攻撃ホストから被 害ホストまでの経路を探索する。攻撃ホストか ら被害ホストまではRouter2 とRouter3 を経由 するため、これらに対してRouter1 からブロッ ク要求が送信される。これらのルータはそれぞ れが接続しているFWに対して攻撃ホストから の通信を止めるルールを追加する。

# 3.トレースバック手法

トレースバックとは、パケットがどのような 経路を通過してきたのかを順に辿る行為を意味 する。本システムでは攻撃ホストの位置を検出 するために、攻撃ホストが送信してきたパケッ トに対してトレースバックを行う。

パケットの送信元IPアドレスが偽装されて おらず、往路と復路が対称であれば、基本的に OS付属のコマンドで送信元からの経路を調べ ることができる。しかし、送信元IPアドレス が偽装されたパケットの場合、そのIPアドレ スを用いて経路探索を行うと、コマンド自体は 正常に終了するかもしれないが、偽りの経路が 出力される可能性が極めて高い。また、パケッ トの送信元IPアドレスが偽装されているのか、 されていないのか判断することができないた

め、送信元IPアドレスを信頼することができ ない。DoS攻撃やDDoS攻撃は送信元アドレス を偽装して攻撃してくることが多いので、OS 標準のコマンドでトレースバックを行うことは 困難である。

この解決策として、本研究ではMACアドレ スを用いてトレースバックを行った。この手法 は、播磨宏和らによるトレースバック手法を参 考にした[2]。

現在、ほとんどのネットワークはLayer2 に Ethernet、Layer3 にIPを利用し、それらを組み 合わせて構成されている。IPパケット内の送 信元IPアドレスは自己申告制であるので容易 に偽ることができる。これに対してEthernetで 利用されるMACアドレスは、偽装自体は可能 であるが、送信元アドレスも宛先アドレスも同 じネットワーク内でしか意味をなさない。この ため、偽装できるのは送信者から送信者が接続 しているルータまでの間のみであり、一般に偽 装はそれほど大きな意味をなさない。またすべ てのパケットに対してMACアドレスの偽装を 施すとしても、経由するLayer3 ルーティング 機器をすべて支配下に置く必要があり、事実上 不可能である。本研究では攻撃ホストの所属す るネットワーク以外で送信元MACアドレスの 偽装が困難であることを利用してトレースバッ クを行う。

トレースバックを行う事前準備として、各 ルータにパケットが通過する時、送信元MAC アドレスと送信元IPアドレスをハッシュ表に 記録する。トレースバックを行う際には送信元 IPアドレスをキーにMACアドレスを探索し、 該当IPアドレスのトレースをそのMACアドレ スを持つルータに対して依頼する。これを再帰 的に行い、該当MACアドレスを持つホストが 存在しないか、トレースのリクエストを解釈で きないルータに遭遇するまで行う。この手法に より、該当IPアドレスを持つホスト付近まで の経路を探索することが可能となる。

### 4. ログの転送手法

本システムでは、ログを解析して攻撃の判定 を行う。ログの受け渡しには、通常Syslogと呼 ばれるプロトコルが利用される。本システムで はCentOS 5.6を利用したが、このOSはログの 管理と転送に標準でsyslogdを用いる。syslogd はUDPを利用してSyslogメッセージを転送す るため、ホストやネットワークに対して負荷が かかるとログが失われることがある。ログが失 われると本システムで攻撃を検出することが出 来なくなるため、この問題は致命的である。ま た、別の問題としてsyslogdではログを十分に 分離できないという問題がある。Syslogはファ シリティとプライオリティという2つのパラ メータを持つ。ファシリティはログの種類、プ ライオリティはログの重要度を表し、syslogd はこれら2つのパラメータによってログを分離 する。しかし、ログを送信するアプリケーショ ンの組み合わせによってはファシリティとプラ イオリティが衝突し、複数のログが混ざり合う ことある。ログが混ざり合った状態でも、本シ ステムはログに適切なプレフィクスさえあえば システム内で分離させることが可能である。し かし、これでは不要なログを転送することにな るので、余計な伝送帯域や処理時間を必要とす る。

これらの問題を解決するためにsyslog-ngを利 用する。syslog-ngはsyslogdより高度な管理機能 を持つログメッセージ管理ソフトウェアであ る。syslog-ngはTCPによるログ転送や、パター ンマッチによるログの分類などの機能を持つ。

ログの転送はsyslog-ngのTCPによるログ転 送機能を用いる。これによって、ログが紛失す る可能性はUDPを使用している場合と比較し て格段に低くなる。

また、パターンマッチによってログを分離で きるので、ログを出力するソフトウェアで適切 なプレフィクスさえ付加すれば、プライオリ ティとファシリティが衝突した場合でもログを 分類することができる。これによって余計なト ラフィックを発生させることなくログを転送す ることができる。

### 5. NIO (New IO) による非同期通信

本研究では、主にJavaを用いてシステムが構 築されている。

Javaで通信を行うプログラムを作成する時、 一般にはjava.net.Socketを用いる。このSocket は通信相手ごとに1つのインスタンスが必要で ある。複数の通信相手と同時に通信を行う場合 は、Threadクラスを利用して通信相手の数だ けスレッドを作成し、その上でSocketを扱う必 要がある。

スレッドはプログラムの並列化を行う上で 不可欠な要素であるが、生成には少なからず CPUの処理時間やシステムのリソースを消 費する。また、スレッドの適度な利用はコン ピュータの利用効率向上に繋がるが、多すぎる スレッドはオーバーヘッドが増加して効率が低 下することがある。

その解決策として、JavaではNIO(New IO) と呼ばれるパッケージを提供している。この パッケージは入出力に関わるパッケージで、標 準の入出力にはないノンブロッキングモードを サポートする。

ノンブロッキングモードとは、通信相手との 同期を取らずに処理を行うモードである。例え ばソケットを利用してクライアントの接続を待 ち受けるとき、通常はクライアントから接続さ れるまでプログラムは停止する。ノンブロッキ ングモードを利用すると、プログラムは停止せ ず、次の処理へ進む。

本システムでは積極的にNIOを利用し、1 つのスレッドで複数のクライアントと通信を可 能にしている。

6.DDoS防御システム

### 6. 1 システム概要

今回作成したシステムは、以下のモジュール

から成る。

- ・通信モジュール
- ・ログ解析モジュール
- ・攻撃判定モジュール
- ・FW操作モジュール
- ・トレースバックモジュール

このシステムはLinux上で構築されており、 Syslogを解析することによって、攻撃の判定や ブロックを行う。本システムの基本的な処理の 流れを図2に示す。

被害ホストがパケットを受信したり、被害ホ スト内のサーバソフトウェアが処理をしたりす ると、Syslogに対してログを書き込む。書き込 まれたSyslogはTCPを用いて本システムに転 送され、Syslog受信モジュールにて受信する。 受信したSyslogをログ解析モジュールに渡し、 プログラム内部で使用するためのフォーマット に変換する。変換後、Protocol Queueにてキュー イングし、攻撃判定モジュールに渡す。攻撃判

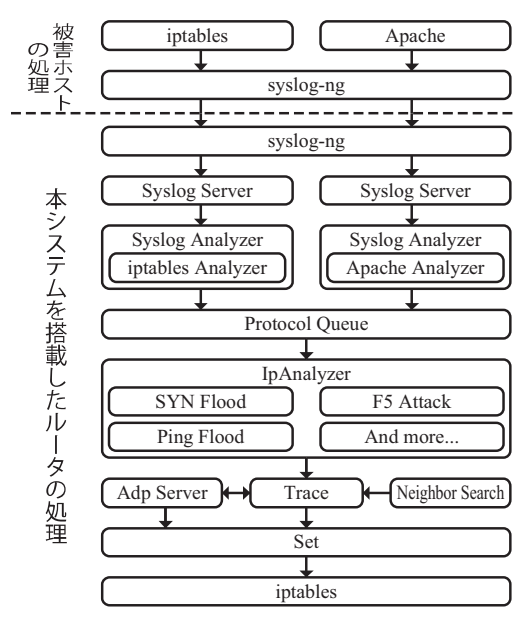

図2 システムの基本フロー

シグネチャにマッチした場合、トレースバッ クを行うTraceとFWの設定を行うSetに処理が 流れる。

定モジュールは、登録されたシグネチャを利 用して攻撃判定を行う。攻撃であると判定す れば、FW操作モジュールによってFWに対し ルールを挿入する。

その後、隣接探索モジュールで得た情報を元 にトレースバックモジュールにて攻撃元を検出 し、攻撃元付近のルータに対し、ノード間通信 モジュールを経由してルールの挿入を依頼す る。この作業をリアルタイムで行う。

6. 2 通信モジュール

通信モジュールは、Syslog受信モジュール、 ノード間通信モジュール、隣接探索モジュール の3つに分けられる。Syslog受信モジュールと ノード間通信モジュールはNIOを、マルチキャ スト送受信モジュールはMulticastSocketを利用 して構成されている。

6. 2. 1 Syslog受信モジュール (Syslog Server)

本システムでは、ログメッセージをTCPに よって受信する。通常、Linuxはsyslogdを介し UDPでログの転送を行うが、本システムはロ グを損失すると正しく攻撃が判定できないため syslog-ngを利用し、TCPでログの受信を行う。 従って、iptablesやApacheなどのアプリケーショ ンから出力されるログは、一旦syslog-ngに渡 され、プレフィクスによる分類を行った後に本 システムへ転送される。

Syslog受信モジュールでは、syslog-ngからの ログを受け取り、ログ解析モジュールへと渡 す。このモジュールはNIOを利用して複数の クライアントから同時にログを受信できるよう 設計した。NIOを利用することで1つのスレッ ドのみで複数のクライアントからログを受け取 ることができる。Syslog受信モジュールはこの NIOを利用し、受信バッファに貯めたデータ 内で終端文字を発見次第ログ解析モジュールに 渡す。

## 6. 2. 2 ノード間通信モジュール (Adp Server)

ノード間の通信においてもNIOを使用す

る。ノード間で通信を行うには、何らかのプ ロトコルを用意する必要があるが、本研究で はWebで利用されるHTTP (Hypertext Transfer Protocol)と類似したテキストベースの独自プ ロトコルを使用している。このプロトコルは、 Layer4 にTCPとUDPを使用することができ、 信頼性はTCPとUDPどちらのプロトコルを利 用するかに依存する。高い信頼性は必要なく、 低い負荷と応答性を重視する場合はUDPを、 多少負荷が高くても信頼性を重視したい場合は TCPを用いる。本研究では隣接関係の探索に UDPを利用し、それ以外ではTCPを利用して いる。

ノード同士はこのプロトコルを用いてメッ セージを相互に送受信する。本プロトコルはリ クエスト-レスポンス型のプロトコルであり、 いずれかがリクエストを送信すると、相手がレ スポンスを返すかタイムアウトが発生するま で、どちらもリクエストを送信することはでき ない制約を持つ。

HTTPと同様、メッセージはリクエスト行 あるいはレスポンス行・ヘッダ・メッセージボ ディの3つから構成される。リクエストメッ セージの例を図3、レスポンスメッセージの例 を図4に記す。

リクエストメッセージには、どのようなリク エストなのかを識別するためのメソッドが定義 されている。本システムでは、攻撃元までの経 路を探索するTRACEメソッドや、ノード情報 を取得するSCANメソッド、ファイアーウォー ルルールの追加を要求するSETメソッドを独 自に実装している。

レスポンスメッセージは、ステータス番号と いくつかのヘッダ、メッセージボディから成 る。ステータス番号は概ねHTTPと同様の意 味を持つ。例えば、リクエストが正常に終了す れば200を、リクエスト構文に問題があれば400 を返す。

メッセージボディの内容はContent-Typeヘッ ダによって決定される。Content-Typeには、ルー

ト情報の伝送に用いるRouteと、ファイアー ウォールルールの伝送に用いるFirewallRuleの 二つを定義した。

RouteやFirewallRuleで利用されるフォーマッ トはXMLに類似したフォーマットである。こ のフォーマットは「<」から「>」までを1つ のタグとして解釈する。以下はこのフォーマッ トの標準的な書式である。

<要素 属性="値">内容</要素>

タグには要素の存在が必須である。要素はそ のタグの意味を決定する。

属性は要素名に対して付加情報を設定する時 に使用する。これは要素と異なり必須ではない ので省略可能である。書式例では1つの属性し か記述していないが、スペースを区切り文字と して複数の属性を記述することもできる。値は 必ずダブルクオーテーション(")で囲う必要 がある。

内容は要素を適用する対象である。内容の中 にタグを記述し、入れ子構造にすることも可能

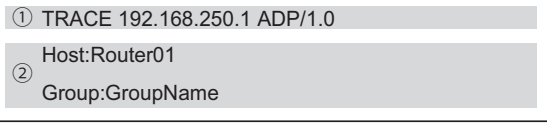

図3 リクエストメッセージの例 ①はリクエスト行、②はヘッダを表す。

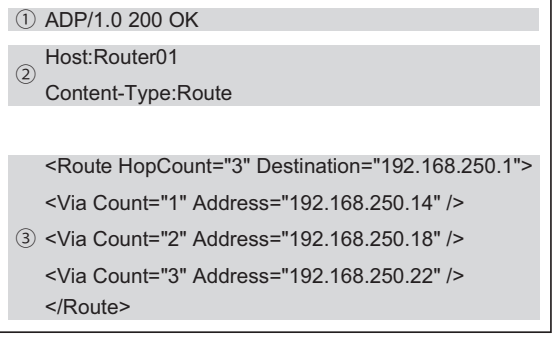

### 図4 レスポンスメッセージの例

①はレスポンス行、②はヘッダ、③はメッ セージボディを表す。

タグは種類あり、「<要素 属性="値">」 を開始タグ、「</要素>」を終了タグと呼ぶ。 要素によっては、内容を持つ必要がないものも 存在する。そのような要素に対して終了タグを 記述するのは冗長である。そのため、終了タグ を省略できる省略タグとして「<要素 属性= "値"/>」を用意した。図4の例では、ルート 情報を伝達する際にこのプロトコルを利用して いる。ルート情報を転送するときは、Content-TypeにRouteを指定し、メッセージボディに 要素「Route」を指定する。その属性として総 ホップ数を表す属性「HopCount」と、宛先を 表す属性「Destination」を指定している。実 際の経路は要素「Via」によって記述されてい る。「Via」は内容を持たないので省略タグと して記述し、属性「Count」にホップ数、属性 「Address」に経由ノードのアドレスを記述する。 6. 2. 3 隣接探索モジュール

#### (Neighbor Search)

隣接探索モジュールはマルチキャストを用い て隣接ノードの情報を送受信し、隣接関係を探 索する。情報の送受信には、6.2.2で説明し たプロトコルを使用する。マルチキャストを使 う都合上、Layer4 はUDPとなる。デフォルト では起動時に1回、その後は60秒に1回マルチ キャストでSCANメソッドを利用し、隣接ノー ドに自身のノード情報をリクエストする。この リクエストはUDPという特性上、必ずしも受 信される訳ではない。このため、パケットが破 棄されにくいネットワーク環境ではこの間隔を 長く、破棄されやすい環境では短くすると効率 がよい。

SCANメソッドを利用すると、自身の情報が 自動的に付加され、これをマルチキャスト送信 する。リクエストを受け取ったノードは、受け 取ったパケットからノード情報を取得し、レス ポンスとして自身の情報を返信する。この作業 を行うことにより、隣接ノード同士が互いの情 報を交換し、存在を確認し合うことができる。

通常、マルチキャストはノード同士が互い に送受信しあうことはなく、複数の物理イン ターフェースから同時に流すこともない。しか し、ルータのように複数の物理インターフェー スが存在するシステムでは、それぞれのイン ターフェースからマルチキャストパケットを送 信する必要がある。本システムではJavaのjava. net.MulticastSocketを利用してマルチキャスト を扱う。このMulticastSocketを利用して複数の インターフェースからマルチキャストパケット を送信するには、インターフェースの数だけ MulticastSocketのインスタンスを用意する必要 がある。

マルチキャストを送信する条件として、マル チキャストパケット用のルートを設定しておく 必要がある。ルートが設定されていない場合、 java.net.SocketExceptionが発生する。デフォル トゲートウェイが設定されている場合、マルチ キャストパケットはデフォルトゲートウェイ宛 に流れる。通常ならば単一ルートの設定だけで よいが、複数のインターフェースを持つマシン には対応できない。そこで、マルチキャストを 送信するすべてのインターフェースにマルチ キャストアドレス宛のルートをルーティング テーブルに登録する。Linuxにはルートを設定 するための手段がいくつも用意されているが、 例えば、

# route add -net 224.0.0.0/4 dev[インターフェー ス名]

のようなコマンドを使用して、同じ経路を複数 のインターフェースに適用することができる。

このようにすることで、すべてのインター フェースからマルチキャストパケットを送信で きるようになる。

上記の手順でマルチキャストの送信は可能で あるが、マルチキャストを受信するためにはさ らにいくらかの手順を踏む必要がある。

本研究では、トレースバックを行う際に隣接 ノードと隣接ノードが接続しているインター

フェースを対応付ける必要があった。通常であ れば、マルチキャストはMulticastSocketで送受 信を行うが、MulticastSocketでマルチキャスト パケットを受け取ると、どのインターフェース でパケットを受信したのか判別することができ ない。

このため、本システムではマルチキャスト の 受 信 にMulticastSocketで は な くUDPを 扱 う DatagramSocketを利用する。DatagramSocketは本 来UDPユニキャスト通信を行うために用いる が、Layer4 がUDPであれば、マルチキャストで も受信することができる。このDatagramSocket をインターフェースごとに生成して待機させる ことにより、マルチキャストパケットを受信し、 それをどのインターフェースから受信したのか 識別することができる。この使い方は本来の使 用方法と異なるのでMulticastSocketが自動的に行 なってくれる設定を手動で行う必要がある。

マルチキャストはLayer2 とLayer3 でそれぞ れ独自のアドレスを持つ。通常ネットワーク インターフェースは、受信したパケットの宛 先MACアドレスが自分の持つMACアドレス と一致するかどうかを確認する。一致すれば パケットを取り込み、不一致ならばパケット を破棄する。マルチキャスト利用時は、ネッ トワークインターフェースが持つMACアドレ スとLayer2 マルチキャストアドレスの両方と マッチを行う。このLayer2 マルチキャストア ドレスは、MulticastSocketを利用すると自動的 に設定される。しかし、DatagramSocketの場合 はこれを手動で設定する必要がある。もし、設 定を行わない状態でマルチキャストパケットを 受け取ると、パケットの宛先MACアドレスが マルチキャストアドレスであるため、受信イン ターフェースのMACアドレスとマッチせず、 パケットが破棄されてしまう。よって正しく受 信するためには、インターフェースをプロミス キャスモードで待機させるか、手動でインター フェースにマルチキャストアドレスを割り当て ておく必要がある。例えば、マルチキャストア

ドレスをインターフェースに割り当てるには以 下の書式を利用する。

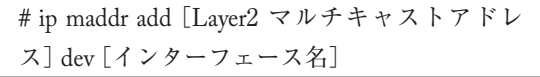

上記の書式を利用すると、インターフェース にマルチキャストアドレスが登録され、マルチ キャストパケットがインターフェースで破棄さ れることはなくなる。しかし、インターフェー スのLayer3 アドレスとマルチキャストパケッ トの宛先アドレスが異なるためやはり破棄され てしまう。MulticastSocket利用時であれば、適 切なインターフェースを1つ選択し、自動的 にLayer3 マルチキャストアドレスが付加され る。しかし、自動設定では同じマルチキャスト アドレスを複数のインターフェースに付加する ことはできず、どのインターフェースでパケッ トを受け取ったのか識別することができない。 また、手動ですべてのインターフェースに対 しLayer3 マルチキャストアドレスを割り当て ても、受信パケットはいずれか1つのインター フェースからしか入らない。

そこで、宛先アドレスをLayer3 マルチキャ ストアドレスからインターフェースのLayer3 アドレスへ書き換え、マルチキャストアドレ スをユニキャストアドレスに変換する。この 書き換えにはiptablesを利用する。iptablesはデ フォルトですべてのパケットを一度natテーブ ルのPREROUTINGチェインに通す。従って PREROUTINGチェインを通過する際に、宛 先を書き換えるDNATターゲットを利用して 宛先Layer 3 アドレスを書き換える。具体的に は以下の書式を利用する。

# iptables -t nat -A PREROUTING -i[インター フェース名]-d[マルチキャストアドレス]-j DNAT -to[IF Layer3 アドレス]

上記の書式に従いパケットが入ってくるイン ターフェース名・変換するマルチキャストアド レス・インターフェースのLayer3 アドレスを

それぞれ置き換え、マルチキャストを受信する インターフェースすべてに対して適用する。こ れらの手順によってマルチキャストを受け取る ことができる。

6. 3 ログ解析モジュール(Syslog Analyzer) ログ解析モジュールはSyslogメッセージを解 析する。現時点では、iptables及びApacheのロ グを解析することができる。これらのログは、 正規表現によるパターンマッチングによって各 要素を切り出し、システム内で取り扱いやすい ようLayerごとに分けて格納される。ここでは、 例としてiptablesのログを処理する方法につい て説明する。

iptablesのログは、要素がスペースで区切ら れているので、一旦スペースで分割する。分割 された値は、次の正規表現とマッチを試みる。 この正規表現には以下の書式を用いる。

 $(\lceil \wedge = \rceil + ) = (\lceil \wedge = \rceil^{*})$ 

この正規表現にマッチすると、「=」で区切 られた両辺を取得することができる。左辺が要 素名を表し、右辺が値であるので、左辺の要素 名を元に解析を進める。Javaの正規表現エンジ ンは、一度マッチを行うと、次回はその次の文 字からマッチを再開するので、同じ正規表現を ループ文の中に入れるだけですべての要素を取 り出すことができる。

図5の例では、最初に要素名IN、値eth1 が 得られる。次の要素は要素名OUTだが、「=」 の先が存在しないため、値はnullが得られる。 このようにして右辺と左辺が分けられ、構文解 析が行われる。

構文解析は、抽出した要素名がどのレイヤー に属するのかをハッシュ表を用いて判定する。

IN=eth1 OUT= MAC=00:0a:79:31:03:ac:00:07:e9:54:67:82: 08:00 SRC=192.168.200.254 DST=192.168.200.1 LEN=60 TOS=0x00 PREC=0x00 TTL=128 ID=57552 PROTO=ICM P TYPE=8 CODE=0 ID=1024 SEQ=6656

図5 iptablesのログの例

ハッシュ表に要素名が登録されていれば、その 要素名が所属するレイヤーが返却されるので、 そのレイヤーに対して値を設定する。これをす べての要素に対して行う。

6. 4 攻撃判定モジュール(Ip Analyzer)

攻撃の判定は、SYN FloodやPing Floodの場 合、本システムが単位時間あたりに受けたログ の数を計数することによって行う。

ログ解析モジュールによって得たパケット情 報の宛先が保護対象のホストであった場合、逐 次シグネチャに渡し、攻撃判定を行う。

一度パケット情報を得ると、その情報がおの おののシグネチャ内で一時保管される。一定時 間経過すると、それらは自動的に削除される が、時間が経過する前に同じパケット情報を得 ると、カウンタを増加させる。このカウンタが 一定数を超えた時点で攻撃と判定する。攻撃で あると判定した場合、違反カウンタを1増加さ せる。この違反カウンタの値によって対象を ブロックする時間が決定される。ブロックす る時間はシグネチャごとに設定可能だが、Ping Floodを検出するシグネチャの場合、初期値は 初回検出時に30秒、以後カウンタの値が増加す るに伴い、60、120、360、43200秒となるよう に設定されている。初期値は30秒と比較的短く 設定してあるのは、正規利用者を誤検出した場 合にブロックしてしまう時間を短くするためで ある。しかし、保護するシステムの負荷やユー ザ数によって最適値が異なるので、これらの値 は環境に合わせて変更する必要がある。

#### 6. 5 FW操作モジュール(Set)

本システムは主にJavaを利用して構成されて いるが、Javaだけではコンピュータを流れるパ ケットのフィルタリングはできない。そのた め、Linuxのパットフィルタ実装であるiptables を利用してパケットをフィルタリングする。こ の構造は異なるシステム上でプログラムを動作 させる際、このモジュールとコマンドの記述方 法の変更のみで適用可能になるというメリット を持つ。

FW制御モジュールは、iptablesのmangleテー ブル内にRULEという名のユーザ定義チェイ ンが存在するという前提で動作する。これは RULEチェインの中のみにスコープを限定し、 ユーザが手動で作成・挿入したルールに対して 影響を与えないようにするためである。mangle テーブル内に存在する必要があるのは、mangle テーブルがどのテーブルよりも先にパケットと マッチされるからである。本システムが自動的 に設定するルールよりユーザが作成したルール を優先させたい場合は、より後ろのテーブル にRULEチェインを移動するか、RULEチェイ ンの前にルールを追加すればよい。なお、この RULEチェインは制御プログラム起動時と終了 時に初期化される。

Javaからiptablesを利用するには、ProcessBuilder を利用する。ProcessBuilderは外部プログラムを 実行するためのクラスである。このクラスを経 由して、FWの初期化や挿入、削除の操作を行う。

ルール挿入のリクエストがあれば、ルールの 破棄予定時間を確認し、破棄予定時間が負数で なければルールを挿入する。挿入後は定期的に 破棄時間を確認し、破棄時間を経過したルール は削除する。同じルールが存在した場合、ルー ル自体は操作せず、破棄時間を上書きする。 6. 6 トレースバックモジュール(Trace)

トレースバックモジュールは、3章で説明し た手法を実装した。隣接探索モジュールで得 た隣接情報を元に、取得したパケットの送信 元MACアドレスと一致する隣接ノードを検索 する。発見された隣接ノードに対してTRACE メソッドを利用し、トレースバックのリクエス トを行う。この作業を再帰的に行うことによっ て、攻撃ホストまでの経路を特定する。

経路が特定されると、ノード間通信モジュー ルによって、攻撃ホストに近いノードから被害 ホストに向かって順にブロックリクエストを行 う。正しくリクエストが受理された地点でリク エストを打ち切る。

### 7.実験と考察

#### 7. 1 実験環境

7. 1. 1 コンピュータ環境

すべてのコンピュータはCentOS 5.6 Kernel i686 2.6.18-238.12.1をオペレーティングシステ ムとしている。ルータとなるノードには、Java が動作するようOracle Java Runtime Environment 1.6.0 Update 26をインストールし、プログラム の動作基盤とした。以下に使用したマシンのス ペックを記す。

#### Router01

CPU: Intel Celeron D 3.06GHz Memory: 512MB NIC: Realtek RTL8111B Gigabit Ethernet (onboard)

Router02 (IBM ThinkPad R32) CPU: Pentium4 Mobile 1.60GHz Memory: 512MB NIC: Intel PRO/100 VE Fast Ethernet (onboard)

Router03 (Oracle VirtualBox 上) CPU: Intel Core i5 3.33GHz Memory: 192MB NIC: Intel 82578DC Gigabit Ethernet (Intel 82543GC Gigabit Ethernet Emulation)

### Server

CPU: Intel Core2 Duo 2.20GHz Memory: 2GB NIC: Intel 82573L Gigabit Ethernet (onboard)

Client (IBM ThinkPad i1200) CPU Intel Celeron 700MHz Memory: 192MB NIC: Realtek RTL8169 Gigabit Ethernet (Cardbus)

## 7. 1. 2 ネットワーク環境

Layer 2 Switch

Cisco Catalyst 2970G-24T(24port Layer2 Gigabit Ethernet Switch)

コンピュータをルータとして動作させるため には、少なくともNICが2枚必要だが、用意で きなかったためTagged VLAN (IEEE 802.1Q) を利用した。これにより、1つのNICで複数 のネットワークを扱えるようになる。Tagged VLANを使用するためにはスイッチがこれに 対応している必要がある。このため、Tagged VLANに 対 応 し て い るCatalyst 2970G-24Tに VLANを設定し、すべてのコンピュータをこれ に接続した。これによって物理的にはスター型 になるが、論理的にはVLANを利用したPointto-Point接続になる。

- 7. 2 プログラム仕様
- 7. 2. 1 使用言語
- Java 1.6.0 Update26

CentOS 5.6にはデフォルトでOpenJDKがイ ンストールされている。しかしNIOの挙動が 安定しない場合があることからOpenJDKをア ンインストールした後にOracleのJDKをイン ストールした。

7. 2. 2 関連プログラム

iptables 1.4.7

パケットの通過したログ取得や、パケット フィルタリングを行う。

CentOS 5.6は、標準でiptables 1.3.5がインス トールされている。しかし、iptablesの挙動が 安定しないことがあったため、配布元から1.4.7 をダウンロードし、1.3.5のspecファイルを改 変してrpmパッケージを作成、インストールを 行った。

syslog-ng 3.2.2

ログのフィルタリングと転送を行う。

syslog-ngはCentOS 5.6に標準で含まれていな いため、開発元のBalaBitよりパッケージを取 得し、インストールを行った。

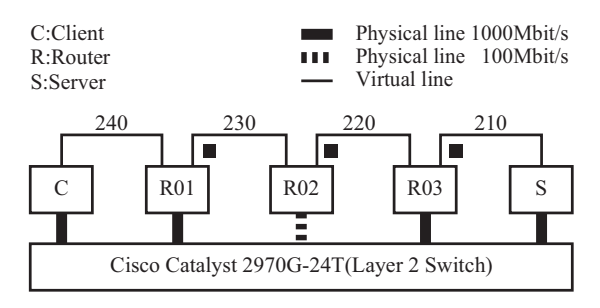

#### 図6 ネットワーク構成

太い実線と鎖線は物理回線、細い実線は VLANによって作られた仮想回線を意味する。 仮想回線の上にある数字はVLANを識別する VLAN IDである。

### 7. 3 時間計測

時間の計測は、各々のマシンでtcpdumpを実 行し、そのログを採取した。ログの採取は、図 6の■で示すインターフェースにて行った。

攻撃を行うとそのパケットがログとして記録 されるが、システムによってブロックされると そのログが途切れる。これを利用し、ログが途 切れた時間からログが記録され始めた時間を引 き、その時間を反応時間として計測した。

#### 7. 4 検証手法

攻撃はhpingを用いてClientからServerに対し て行った。hpingは、様々なパケットを生成し て送信することができる負荷テストプログラム である。このプログラムを利用してPing Flood 及びSYN Floodの両方で、1秒当たり500回の 頻度で攻撃を行った。この攻撃頻度はhpingと 使用したマシンの制約によるものである。Ping FloodではICMP Echo Requestを、SYN Floodで はTCPのSYNフラグを立てたパケットを生成 して送信し、攻撃は送信元を適当なアドレスに 偽装した状態で行った。

攻撃には以下のコマンドを用いた。コマンド 内の10.10.10.10は偽装したホストアドレスであ る。

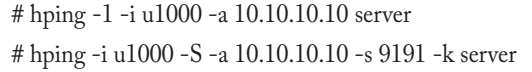

#### 7. 5 実験結果

被害ホストに最も近いRouter03では、SYN Floodで110ms、Ping Floodで172ms程度、停止 するまでに時間がかかっている(表1)。この 時間のほとんどはsyslog-ngからシステムへロ グを転送するまでの時間であると思われる。

攻撃ホストに近いRouter01では、SYN Flood で460ms、Ping Floodで519ms程度、停止させる までに必要としている。これは、TCPの接続確 立処理大きく関係していると思われる。

ノードに対してリクエストを送るには、TCP で接続を確立しておく必要がある。このため、 トレースバック時には隣接ノードに対し、接続 を確立してからトレースリクエストを送信して いる。これは、ブロックリクエストを送信する 場合においても同様で、リクエストを送信する 直前にコネクションを確立する。このTCPコ ネクション確立処理とトレースバックによる オーバーヘッドの影響で、反応にかかる時間が 延びていると推測できる。

別の原因として、攻撃によりネットワークが 輻輳を起こしていることが挙げられる。この確 認のために、攻撃頻度を 1/10程度に下げると、 反応時間も 1/10程度になり、攻撃頻度を増加 させると反応時間は長くなった。このような輻 輳状態ではログの転送やノード間通信に遅延が 発生する。特に、トレースバック時の遅延は致 命的で、輻輳の影響を大きく受ける。

この解決策として、QoSを利用し、本システ ムの通信を優先してネットワークに流す手法が 考えられる。

#### 表1 実験結果

反応時間とは、ログが途切れた時間からログ が記録され始めた時間の差を意味する。サンプ ル数は5である。

|                                  | Router <sub>01</sub> |         | Router <sub>03</sub> |       |
|----------------------------------|----------------------|---------|----------------------|-------|
|                                  | 反応時間                 | 標準偏差    | 反応時間                 | 標準偏差  |
| SYN Flood   460                  |                      | 12777.3 | 110.4                | 218.8 |
| $\vert$ Ping Flood $\vert$ 519.7 |                      | 206.7   | 172.5                | 163.6 |

 $(ms)$ 

また、現在のシステムでは、トレースバック とルールの設定を別々に行っているが、トレー スバックを行いながらルールを設定するように すれば、遅延の短縮が期待できる。

本システムの反応にかかる遅延は、大量のパ ケットを送出するFlood系のDoS攻撃を抑制する 上でほとんど無視でき、実用上十分な性能を持 つ。しかし、DDoS攻撃においては攻撃を抑制す るまでのわずかな間でも複数のホストより攻撃 を受けるので、十分に攻撃を抑制できない可能 性がある。また攻撃の中には数パケットでホス トを停止させてしまう攻撃もあるため、攻撃を 広く抑制するには反応速度の改善が必要である。

### 8.まとめ

本研究では、DDoS攻撃に対し、攻撃ホスト に近いルータで攻撃を抑制するシステムの提案 と評価を行った。

本システムはLinux上で動作するため、特 別な機器は必要なく、Linuxが動作するコン ピュータさえあれば導入することができる。

本システムはログを解析して動作し、攻撃で あると判定した場合にトレースバックを行う。 トレースバック結果を元に攻撃ホスト付近での ブロックを行い攻撃の抑制を行う。攻撃ホスト までのトレースバックは送信元MACアドレス を用い、送信元IPアドレスが偽装されていて も正しく攻撃ホストまでの経路を辿ることがで きる。

実際に攻撃を行い、このシステムの反応時間 を計測した結果、攻撃ホスト付近でも比較的短 時間に攻撃を抑制できたが輻輳による反応遅延 も確認された。

このシステムを実用化にするためには、まず 輻輳による遅延の影響を最小化し、攻撃を検出 するシグネチャをさらに充実させる必要があ る。これらを改善した後に各プロパイダのルー タやデータセンタ等のエッジルータに実装され ると、DDoS攻撃によるホストの被害低減と、 ネットワーク全体の負荷減少が期待できる。

### 【参考文献(References)】

- [1]日本電信電話株式会社:攻撃元にまで攻め上 がりながらネットワーク全体を防御するDDoS 攻撃対策システム「Moving Firewall」を開発 http://www.ntt.co.jp/news/news03/0302/030218. html
- [2]播磨宏和:情報処理学会第67回全国大会講演 論文集, Mar.2005 MACアドレスを用いたIPトレースバック技術 の提案 http://www.wata-lab.meijo-u.ac.jp/file/convention /2004/200503-IPSJ\_NC-Hirokazu\_Harima.pdf